#### **Review**

- Dropbox
- Processing folder structure
- Drawing Images
- Variables
- Variable types
- Integer division
- Conditionals: if else if else
- Motion simulation

### **Expressions**

- Collections of data values and variables related by operators and function calls, and grouped by parentheses.
- Expressions are automatically evaluated and replaced by the final evaluated value.
- Expressions can be assigned to variables using "=" – Expression is always on right
	- Variable name is always on left

*variable\_name* **=** *expression;*

#### **Some Built-in Mathematical Functions**

 $sin(x)$ ,  $cos(x)$ ,  $tan(x)$ ,  $asin(x)$ , ...  $abs(x)$ ,  $exp(x)$ ,  $pow(x, y)$ ,  $log(x)$ ,  $sqrt(x)$ , ...  $\max(x1, x2)$ ,  $\min(x1, x2)$ , floor $(x)$ , ceil $(x)$ , …

dist(x1, y1, x2, y2) -> distance between two points norm(value, low, high) -> normalizes a value to [0-1]

… and many more, all of which can be included in an expression.

# **Evaluating Expressions**

 $1 + 2$  $pow(sin(x),2) + pow(cos(x),2) == 1.0$  $max(1, 2, 3) \ge 2$  $floor(2.9) ==ceil(1.8)$ 

## **Iteration**

Repetition of a program block

• Iterate when a block of code is to repeated multiple times.

#### Options

- The while-loop
- The for-loop

## **Iteration: while-loop**

while ( *boolean\_expression* ) { *statements*;

- // continue;
- // break;
- $\overline{1}$
- Statements are repeatedly executed while the boolean expression remains true;
- To break out of a while loop, call **break;**
- To stop execution of statements and start again, call **continue;**
- All iterations can be written as while-loops.

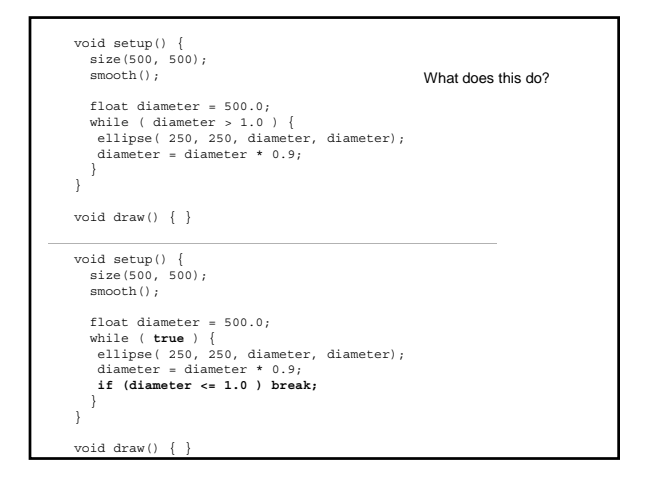

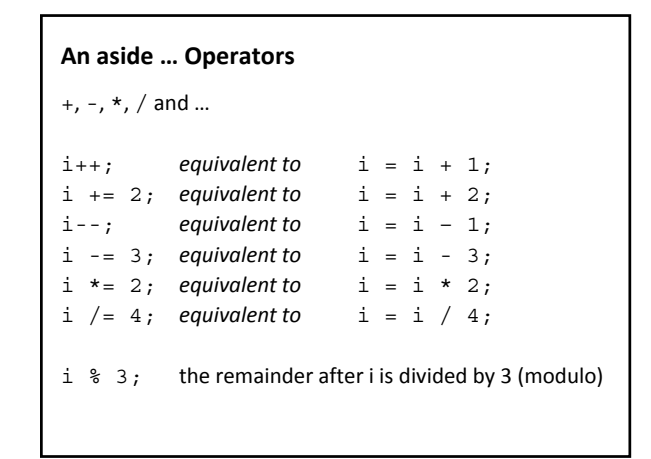

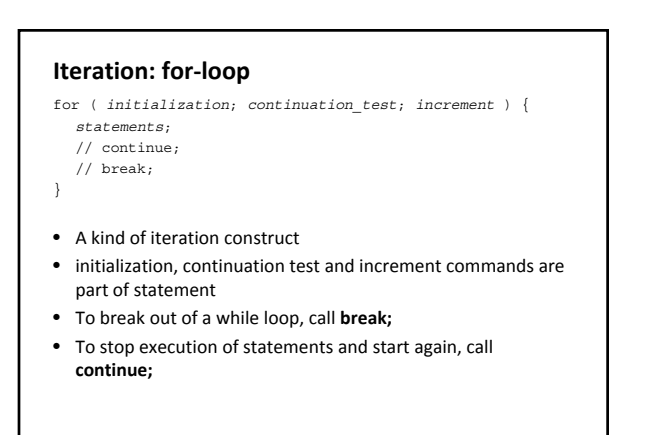

for (int i = 0; i < 10; i++ ){<br> print( i ); } println();

for (int  $i = 0$ ;  $i < 10$ ;  $i++)$  {<br>**if ( i** % 2 == 1 ) continue; print(i);  $\mathfrak{g}$ println();

┑

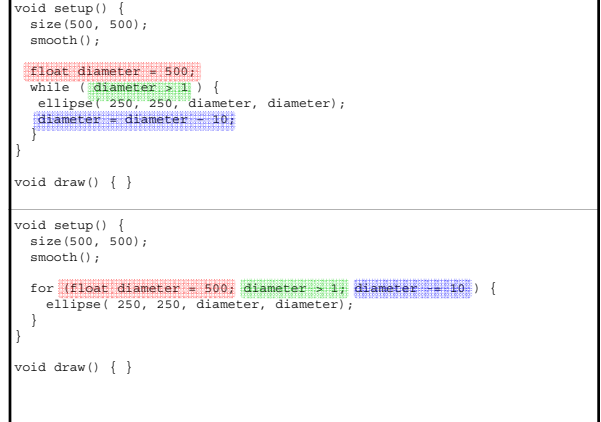

г